#### Adobe Photoshop 2021 (Version 22.0.1) Crack File Only

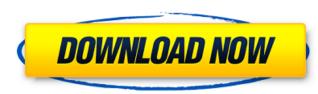

### Adobe Photoshop 2021 (Version 22.0.1) Crack Download [32|64bit] (Updated 2022)

Using Photoshop In the box you'll find the following tools: Photoshop Basic for beginners, Photoshop CS3 for slightly more advanced users, and Photoshop CS3 Extended for the pros. The Basic version is free, while the other two cost \$144.99. From the top menu bar you will see a few options including File, Edit, Artistic, Help, Window, and others. There is also an option called Edit > Undo Photoshop includes a large array of tools you can use to manipulate your images. Each tool you use to alter your picture brings a new set of tools to use. The most basic tools such as the clone tool (CTL/CMD+Z) or the rectangle selection tools are great for standard image work, but in Photoshop you can add so much more. The basic controls are shown below, along with some of the basic tools available. There are two general forms of image manipulation: masking and raster editing. Masking is used to alter an entire image, as well as adjusting individual pixels within an image. To perform a raster edit you select an area in the image, draw a selection, and then go into the Eraser tool (E) to remove a selected area. Sometimes the image will automatically adjust when you select the area. There are many different cools. When you can ald grop tools. When you wall use is the Magic Wand. It works similar to the Solbox. When you can alter you can drag the tool sou can clicked on. Often times areas of blue and green are selected, and then can be removed with a context-sensitive eraser. This is where the color eraser tool is used to guickly remove background objects from an image. There are two different erasers: the Pen tool is used to arwa free form lines and curves, while the Brush tool. The Pen tool is used to reasers: the Pen tool is used to raw free form lines and curves, while the Brush tool is used for fine pen work. The Pen tool can be

## Adobe Photoshop 2021 (Version 22.0.1) Crack Full Product Key

If you like Photoshop Elements, you might also enjoy 5 Best Free Photo Editing Software. By default, Photoshop Elements uses the same color mode as Photoshop, named sRGB. However, you can change this to the other color modes by going to Apply > Proofing > Preference > Proof Colors in Photoshop. Select a photo from the folder and click the Edit button to make it white and black. You can drag the white or black selection, using the Select & Pick tool, to create a new layer. Double-click on the layer to edit it. Adding the Curves Now, we are going to create a new layer and add curves to it. Click the Curves button to add a curve. See the image below. At first, let's adjust the left and right extremes to make the picture look balanced. In the image below, we selected the Rectangular option, then adjusted the sliders. If you see two red lines on the left and right color curve, hold the Ctrl key and click on the left and right edge of the image. Choosing a color Now that we have adjusted the elft and right edge, we need to select a color. Click the (+) button to add a new color mode by clicking the Mode: square button. By default, the tone curve will be sRGB, but it can be any other color mode. You can adjust the location using the Frame. In the image below, I adjusted the vertical green line. To add a left and right color curve, hold the Ctrl key and click on the left and right edge of the image. Choosing a color Now that we have adjusted the elft and right edge. You can set the color mode by clicking the Mode: square button. By default, the tone curve will be sRGB, but it can be any other color mode. You can add a left and right edge of the image. Choosing a color from the palette. You can set the color mode by clicking the Mode: square button, then curve will be sRGB, but it can be any other color. Click the Light made color from the palette. You can set the color mode by clicking the fore curve will be sRGB, but it can be any other color mode. You can add a black point to the left. The midpoint is a default black

# Adobe Photoshop 2021 (Version 22.0.1) Crack+ With Full Keygen [Mac/Win]

Q: C++11 variadic template at compile-time known return type In my current project, I've recently switched from clang to g++. Since the codebase contains a lot of things depending on the return types of variadic templates (compiler quirks are unavoidable on GCC), my replacements compile those template statements into their own templated (unrelated) functions. So, the compiler doesn't have to work too hard and (some of) my code will run more slowly, but the code more probably will run properly. This all works fine for me, except for variadic templates where I want to extract the type of their last argument. For instance, I want to be able to do vector foo(const vector& x) { vector y; extractTypeVect(y, x, "first", "second", "last"); return y; } where extractTypeVect would be something like template typename A, typename B, typename M, typename B, typename A, typename A, typename A, typename A, typename A, typename A, typename A, typename A, typename A, typename A, typename A, typename A, typename A, typename B, typename A, typename B, typename A, typename B, typename A, typename B, typename A, typename B, typename A, typename B, typename A, typename A, typename A, typename A, typename A, typename A, typename A, typename A, typename A, typename A, typename A, typename A, typename A, typename A, typename A, typename A, typename B, typename A, typename A, t

## What's New in the Adobe Photoshop 2021 (Version 22.0.1)?

George Clooney's next acting role is interesting, as he'll play the father of a one-year-old child in the movie "In Bloom." But the child is not the biological child of Clooney. The two-time Oscar winner has reportedly been in a relationship with his college sweetheart, Amal Alamuddin, for the last five years, and they have an eight-month-old daughter, Seraphina, according to Page Six of the New York Post. The tabloid also noted that Clooney's child with his ex, Eva Amurru, was two. "In Bloom" is slated to hit theaters on July 27.Q: What does the "i.e." mean? The context: An experiment with elementary reasoning that shows that if a bus goes from a to b and then back again in the space of a week, it took, at most, a week to do the trip; if the bus were traveling in a circle in space, no matter how small the circle, it could not take less time than the radius of the circle to get from a to b. What I'm not getting is whether or not "i.e." is part of the sentence, which would be the case if the parenthetical were to include the word. If you would like to help me with this, please feel free to edit the question. A: It's just a way of saying "by definition." See this link for an introduction to the "syllabus trick" (a popular description of the usage of "i.e."). For example, you might write: "i.e.", by definition, "implies that there is exactly one value for the parameter. The world could be facing the end of times. Categories Pages Meta Salute to an Old Friend "The enemy is not only physical, but spiritual."Frodo had a vague memory of what that might have meant, but he had no time to dwell on it. He had to think of a way to avenge this violation of their home. The orcs were not yet aware of it, but soon enough they would march to the Mountain, where the High King resided. Their leader, Valka, had seen

## System Requirements For Adobe Photoshop 2021 (Version 22.0.1):

For best performance, we recommend a desktop computer with a DirectX 11-capable video card with a Core i7 processor, 8 GB of RAM and hard drive space, as well as a 1366 x 768 resolution screen. For best performance on Intel Core 2 Duo, Pentium Dual Core, and Core i3 processors, you should enable the 3D application acceleration in your OS. For best performance on Intel Atom processors, or on Windows 8, you should disable 3D acceleration. Features: - Action-packed high-octane

### Related links:

https://logocraticacademy.org/adobe-photoshop-2021-version-22-3-serial-number-for-windows/ http://launchimp.com/adobe-photoshop-2022-3264bit-final-2022/ https://generalskills.org/%fr% http://oag.uz/?p=28782 https://www.expressnewspoint.com/wp-content/uploads/2022/07/valagabr.pdf https://traveldeals247.com/photoshop-cc-2015-x64-2022-latest/ https://lombard-magnet.ru/wp-content/uploads/2022/07/Adobe Photoshop 2022 2022.pdf https://diontalent.nl/2022/07/05/photoshop-2021-version-22-0-0-hacked-free/ https://diontalent.nl/2022/07/05/adobe-photoshop-cc-2019-version-20-crack-file-only-activation-free-download-win-mac/ https://besthealthsolution.online/photoshop-2022-version-23-0-crack-with-serial-number-incl-product-key-download-win-mac-latest/ https://silkfromvietnam.com/adobe-photoshop-2022-version-23-2-key-generator-license-key-full-free/ https://www.aveke.fr/wp-content/uploads/2022/07/vanprem.pdf https://progressivehealthcareindia.com/2022/07/05/photoshop-2021-version-22-3-1-crack-full-version-2022-new/ http://stylekitovu.com/2022/07/05/adobe-photoshop-cc-2015-with-license-code/ https://weekvanhetnederlands.org/wp-content/uploads/2022/07/ulpwil.pdf http://findmallorca.com/photoshop-2021-version-22-2-serial-key-with-full-keygen/ http://itkursove.bg/wp-content/uploads/2022/07/Adobe Photoshop 2022 Serial Key License Key Full Free.pdf https://www.webcard.irish/adobe-photoshop-express-for-windows/ https://www.almawomenboutique.com/wp-content/uploads/2022/07/Adobe\_Photoshop\_2021\_Version\_2231.pdf https://www.almawomenboutique.com/wp-content/uploads/2022/07/Adobe\_Photoshop\_CC\_2019.pdf https://gwttechnologies.com/photoshop-cc-2019-version-20-lifetime-activation-code-pc-windows/ http://imeanclub.com/?p=76284 http://www.khybersales.com/2022/07/05/photoshop-2022-version-23-crack-serial-number/ https://weshootforthestars.com/2022/07/05/photoshop-cs6-download-x64/ https://weshoodorinestals.com/2022/orrospinotoshop eso download xo-// https://versiis.com/40424/adobe-photoshop-2021-version-22-5-1-serial-key-2022-latest/ https://repixelgaming.com/wp-content/uploads/2022/07/Photoshop\_CS6\_Full\_Version\_X64.pdf https://susanpalmerwood.com/photoshop-cc-2019-version-20-hack-free-download-pc-windows-april-2022/ http://catalinaislandseaplane.com/wp-content/uploads/2022/07/Photoshop\_2022\_With\_License\_Key\_For\_PC.pdf https://www.raven-guard.info/photoshop-2021-version-22-5-1-crack-exe-file-with-product-key/ http://saintlouispartners.org/adobe-photoshop-cs4-crack-serial-number-with-key-pc-windows/